SAND 76-0597<br>NUREG-0231 NUREG-0231 Distribution<br>Unlimited Release Category NRC

Category NRC-13

 $\mathbb{Z}$ 

. \_ -3 .

u

I.

!

.y

|1

1,,

ing ing the second second terms of the second second in the second second second in the second second second second second second second second second second second second second second second second second second second s

. 3

. \_ . \_ n 1

R OOR O

The control of the control of the control of the control of the control of the control of the control of the control of the control of the control of the control of the control of the control of the control of the control

,,,

#

7908220658

 $\mathcal{B}$  the set of  $\mathcal{B}$ ~, . :: y .

\_ . \_ \_ \_ . . . \_ . . . - -

 $\frac{1}{2}$  years and year of the  $\frac{1}{2}$ 

,.

, and a set of the set of the set of the set of the set of the set of the set of the set of the set of the set of the set of the set of the set of the set of the set of the set of the set of the set of the set of the set

<u>E 1999 Sandia Laboratories</u>

y

/

, and the contribution of  $\mathcal{L}_1$  , and  $\mathcal{L}_2$  , and  $\mathcal{L}_3$  , and  $\mathcal{L}_4$  , and  $\mathcal{L}_5$  , and  $\mathcal{L}_6$  , and  $\mathcal{L}_7$  , and  $\mathcal{L}_8$ 

 $\mathcal{L}_{\mathcal{A}}$  . The set of the set of the set of the set of the set of the set of the set of the set of the set of the set of the set of the set of the set of the set of the set of the set of the set of the set of the se

,  $\mathbf{r}$  ,  $\mathbf{r}$  ,

Nuclear Puel Cycle Programs.

847 273

278

-

 $\mathcal{L} = \{ \mathcal{L} \mid \mathcal{L} \in \mathcal{L} \}$  , where  $\mathcal{L} = \{ \mathcal{L} \mid \mathcal{L} \in \mathcal{L} \}$  , where  $\mathcal{L} = \{ \mathcal{L} \mid \mathcal{L} \in \mathcal{L} \}$ 

- c\_\_i

shows the set of the set of the set of the set of the set of the set of the set of the set of the set of the set of the set of the set of the set of the set of the set of the set of the set of the set of the set of the se

<sup>m</sup> <sup>e</sup> || Ill 7''

EASI ON THE HP-25, HP-65, AND HP-67

Dallas W. Sasser

 $- 1/2$ 

u

 $\begin{array}{ccc} \mathbf{y} & \mathbf{y} & \mathbf$ 

.~y 7- #

 $\ddot{\bullet}$ 

医子宫

00 Q17-73

, \_ , .. \_ \_\_\_,\_\_,,,,,,..,f, , Prepared by Sandia Laboratories, Albuquerque, New Mexico 87115 and Livermore, California-94500 jjj for the United States Nuclear Regulatory Commission i: . , under ERDA Contract AT(29-1)-789.

-

Printed May 1977

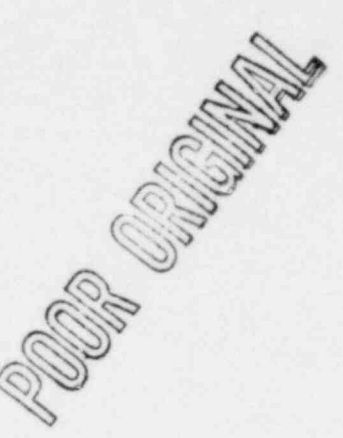

' .l ,

 $, \sim$ 

Issued by Sandia Laboratories, operated for the United States Energy Research and Development Administration by Sandia Corporation.

#### NOTICE

This report was prepared as an account of work sponsored by the United States Government. Neither the United States nor the United States Energy Research and Development Administration, nor the United States Nuclear Regulatory Commission, nor any of their employees, nor any of their contractors, subcontractors, or their employees, makes any warranty, expressed or implied, or assumes any legal liability or recponsibility for the accuracy, completeness or usefulness of any information, apparatus, product or process disclosed, or represents that its use would not anfringo, privately owned rights.

 $-1$ 841 2

Unlimited Release SAND 76-0597 NRC-13 NUREG-0231 Printed May 1977

+

EASI ON THE HP-25, HP-65, AND HP-67

Dallas W. Sasser Systems Analysis Division 5741 Sandia Laboratories Albuquerque, NM 87115

#### ABSTRACT

EASI (Estimate of Adversary Sequence Interruption) is an effective, simple method which has been developed for use in evaluating physical security systems. The usefulness of the method is enhanced by the fact that it can be implemented on a programmable pocket calculator. A program for the Texas Instruments SR-52 programmable pocket calculator has been developed and reported upon elsewhere. The purpose of this report is to provide programs for the Hewlett-Packard programmable pocket calculators.

> PREPARED FOR THE U.S. NUCLEAR REGULATORY COMMISSION OFFICE OF NUCLEAR REGULATORY RESEARCH UNDER ERDA CONTRACT NO. AT(29-1)-789

> > $847280$

 $3 - 4$ 

# Table of Contents

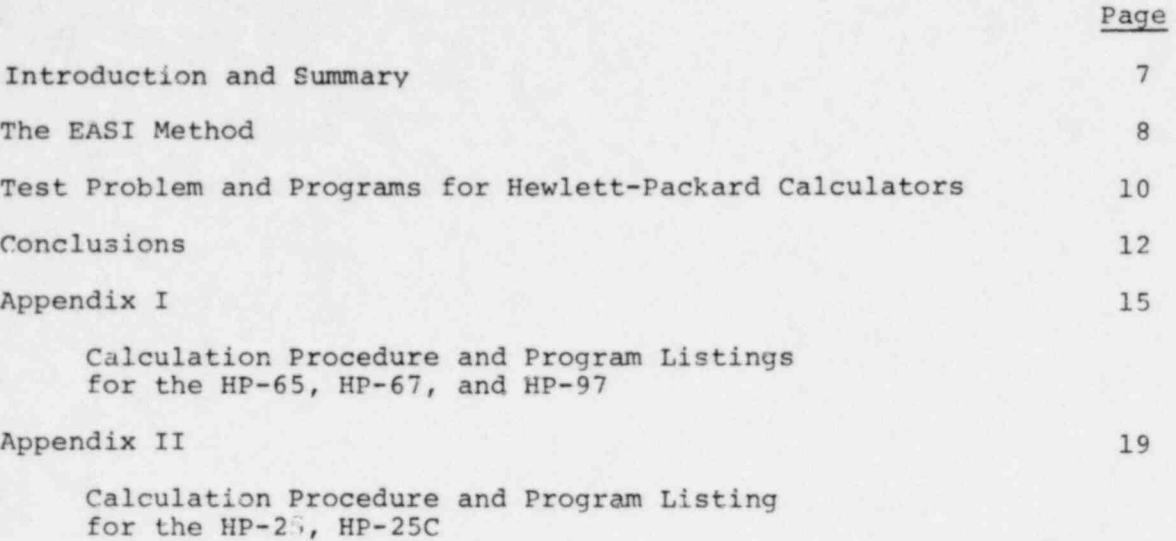

847 281

### INTRODUCTION AND SUMMARY

In references [1 and 2], a method called Estimate of Adversary Sequence Interruption (EASI) has been proposed for measuring the effectiveness of physical security systems. Physical security systems may be characterized by five primary functions: detection, asses ment, communications, delay, and neutralization. EASI provides a measure of the effectiveness of the first four of these functions. Neutralization (the use of force to preclude the achievement of the adversary's objective) seems to be difficult to analyze even with very complex models. The argument is made in [1] that neutralization can be separated from the other security functions and evaluated independently. Whether or not this is valid, it is probably impossible to include neutralization in a method having the simplicity of EASI. In any event, more detailed analysis of the neutralization function appears to be necessary.

In addition to its simplicity, EASI can be programmed on a programmable pocket calculator. These two facets of EASI make the method a useful tool for quick, "first cut," evaluation of physical security systems. In references [1 and 2] a program is presented for the EASI method which can be used on a Texas Instruments SR-52 programmable pocket calculator. The program is written on a magnetic card which is read into the calculator. Data on barrier delays, transit times, alarm probabilities, communication probabilities, and response force times are then entered as input to the model, and the probability of the response force interrupting the, adversary along a specified path is calculated. The usefulness of this interruption probability is based on the assumption that when the response force arrives, it is sufficient either to neutralize the adversary or to delay the adversary until additional forces, which can neutralize the adversary, arrive.

The use of the EASI method on available programmable calculators is desirable. The main purpose of this report is to present programs implementing EASI on the Hewlett-Packard programmable pocket calculators HP-25, HP-25C, HP-65, and HP-67. The program for the HP-67 with a few modifications could also be used on the HP-97 which is a small desk model version of the HP-67 with printing capability.

847 2**82** 

Any method of evaluation which could be utilized "in the field" should have at least the following two characteristics: (1) simplicity of operation, and (2) minimum potential for human error. The EASI method as used on the SR-52, HP-65, or \*!P-67, all with magnetic card read/write capability, appears to satisfy these two requirements. The HP-25 does not have a magnetic card read/write capability and the program must be entered each time the calculator is turned on. This is not only an inconvenience but could be a significant source of error; however, one could provide a test problem with s in to check the program after it has been entered. The HP-25C does not have a magnetic card read/write capability, and once a program is entered, it remains in memory until a different program is entered.

#### THE EASI METHOD

The discussion in this section is distilled from references [1 and 2]. It is included in order to make this report "self contained". Although a reader of this report . Ald not be required to refer to reference  $\begin{bmatrix} 1 \end{bmatrix}$ , it would be advantageous for the user to have access to the EASI User's Manual [2 ].

The EASI method calculates the probability of interruption of an adversary action sequence aimed at theft or sabotage. This is the probability that the response force will be notified when there is sufficient time remaining in the sequence for the force to respond. The notification of the response force is called an alarm and the probability of alarm is

$$
P(A) = P(D)P(C)
$$
 (1)

where  $P(D) = probability of detection$ 

 $P(C)$  = probability of communication to the response force.

In the case of only one detection device, the probability of an adversary action sequence interruption is given by

$$
P(I) = P(R|A)P(A)
$$
 (2)

847 28

where  $P(R|A)$  = probability of response force arrival prior to the adversary's action sequence, given an alarm.

An adversary action sequence is defined in terms of a starting point (which can be taken as the location of the first detection device along the adversary's path since adversary activities prior to this point have no effect on the probability of interruption) , a sequence of detection devices, transit delays, barrier delays, and a terminal point. The transits and barriers can be thought of as tasks the adversary must perform. It is assumed that detection devices are located only at the beginnings of tasks.

If  $t_a$  is the time remaining for the adversary to reach the terminal point when an alarm occurs, and  $t_r$  is the response time of the security force, then for adversary interruption it is necessary that

$$
t_a - t_r \geq 0. \tag{3}
$$

The random variables  $t_a$  and  $t_r$  are assumed to be independent and normally distributed and thus the random variable

$$
x = t_a - t_r
$$

is normally distributed with mean

$$
\mu_{x} = E(t_{a} - t_{r}) = E(t_{a}) - E(t_{r})
$$
,

variance

$$
\sigma_{\mathbf{x}}^2 = \text{var}(\mathbf{t}_{\mathbf{a}} - \mathbf{t}_{\mathbf{r}}) = \text{var}(\mathbf{t}_{\mathbf{a}}) + \text{var}(\mathbf{t}_{\mathbf{r}}) \tag{847.284}
$$

and

$$
P(R|A) = P(x^2 0) = \int_0^\infty \frac{1}{\sqrt{2\pi\sigma_X^2}} \exp\left[-\frac{(x - \mu_X)^2}{2\sigma_X^2}\right] dx.
$$
 (4)

In EASI  $P(R|A)$  is approximated by

$$
P(R|A) \simeq \frac{\exp(1.7\mu_{\mathbf{x}}/\sigma_{\mathbf{x}})}{1 + \exp(1.7\mu_{\mathbf{x}}/\sigma_{\mathbf{x}})} \tag{5}
$$

In the case of several detection devices, the barrier delays and transit times are assumed to be mutually independent random variables. The expected time from a p int p to the terminal point n is

$$
E(t_p + t_{p+1} + ... + t_n) = \sum_{i=p}^{n} E(t_i)
$$

where  $E(t_i)$  = expected time to perform task i, and the variance is

$$
\operatorname{var}(t_p + \ldots + t_n) = \sum_{i=p}^n \operatorname{var}(t_i) .
$$

The probability  $P(R|A)$  is calculated at each detection device and the probability of sequence interruption is

$$
P(I) = P(R|A_1)P(A_1) + \sum_{i=2}^{n} P(R|A_i)P(A_i) \prod_{j=1}^{i-1} (1 - \nu(A_j)) . \qquad (6)
$$

P (I) is the probability calculated by EASI.

#### TEST PROBLEM AND PROGRAMS FOR HEWLETT-PACKARD CALCULATORS

Table I contains a complete set of data for a test problem. This test problem can be used to verify that the program has been entered correctly and that the procedure for entering data has been properly interpreted. The adversary action sequence for this example is briefly described as follows. The adversary's mission is sabotage. The adversary penetrates the boundary fence, crosses the area between the fence and the fat lity's main building, and reaches a locked exterior door.

 $847 285$ 

### TABLE I

## TEST EXAMPLE

Response Time

#### Mean: 4.0 Min S.D.: 0.16

Communication Probability

 $P(C) = 0.9$ 

#### Event Time

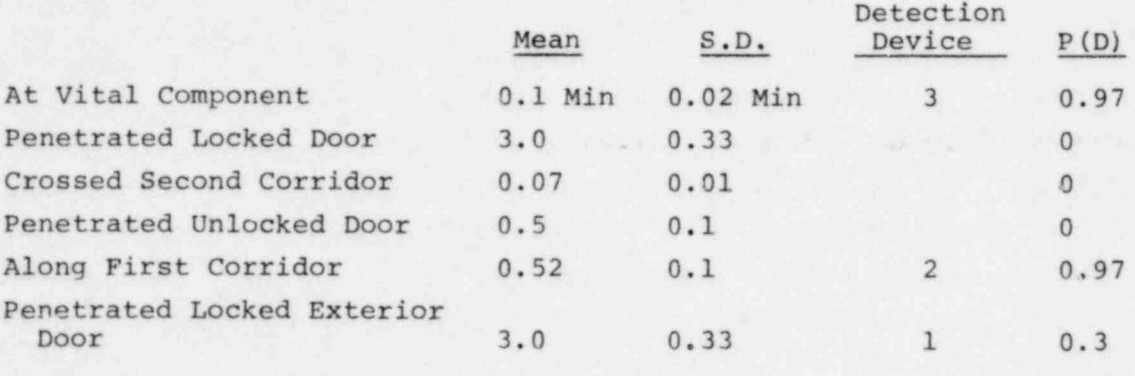

 $P (I) = 0.7124797745$ 

 $847286$ 

While outside the building, the adversary may be detected by CCTV surveillance (Sensor 1). After penetrating the exterior door which is alarmed (Sensor 2), the adversary continues along a corridor to an u.'ocked door leading to another corridor. The adversary crosses this corridor, penetrates a locked door which is alarmed (Sensor 3) and enters a room containing the vital equipment.

Appendix I contains the calculation procedure and program listings for the Hewlett-Packard programmable calculators HP-65, HP-67, and HP-97. Appendix II contains the calculation procedure and program listing for the HP-25 and HP-25C.

#### CONCLUSIONS

Programs for EASI have been documented for the Hewlett-Packard (HP) programmable pocket calculators in this paper. If an HP user were to apply EASI for any physical protection evaluation, then he should refer to the EASI User's Manual [2] for more illustrative examples in the application of this technique. It was not the intent of this report to provide a series of illustrative examples on how to use EASI, but solely to provide and document EASI programs for the HP series calculators.

847 287

\* The HP-67 and HP-97 are designed so that although the coding is different for the two machines, a card written on either machine can be read on the other.

#### REFERENCE

- 1. Bennett, H. A., "The EASI Approach to Physical Security Evaluation," Sandia Laboratories, Albuquerque, New Mexico, SAND76-0050, 1976.
- 2. Bennett, H. A., " Preliminary User's Guide for Evaluating Physical Security Capabilities of Nuclear Facilities by the 'Estimate of Adversary Sequence Interruption' (EASI) Method", Working Paper Sandia Laboratories, Albuquerque, New Mexico, EANL77-0082, 1977.

#### APPENDIX I

#### Calculation Procedure and Program Listings for HP-65, HP-6', HP-97

Calculation Procedure on HP-65, HP-67, HP-97

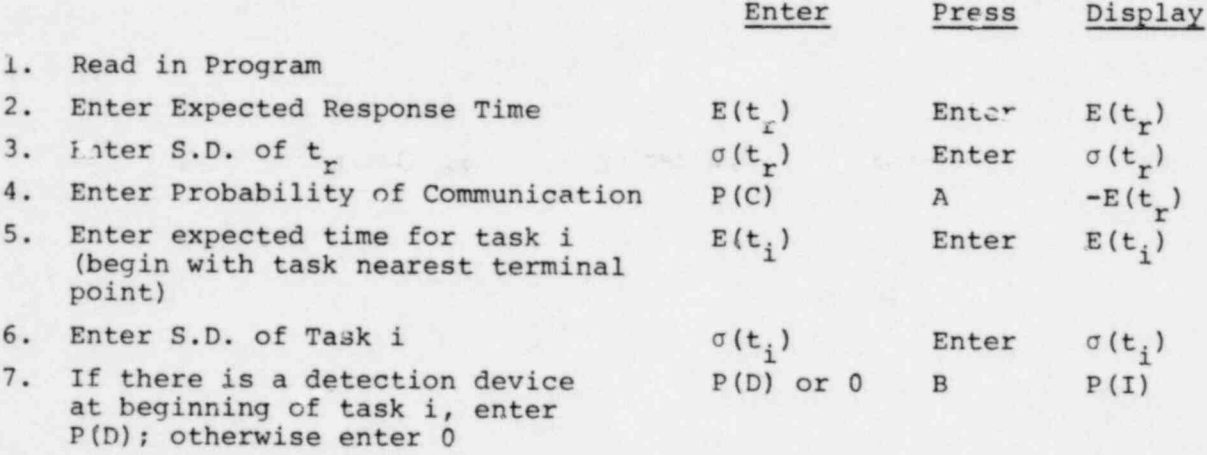

8. Repeat 5, 6, 7

 $847 \frac{289}{286}$ 

# Program Listing for HP-65

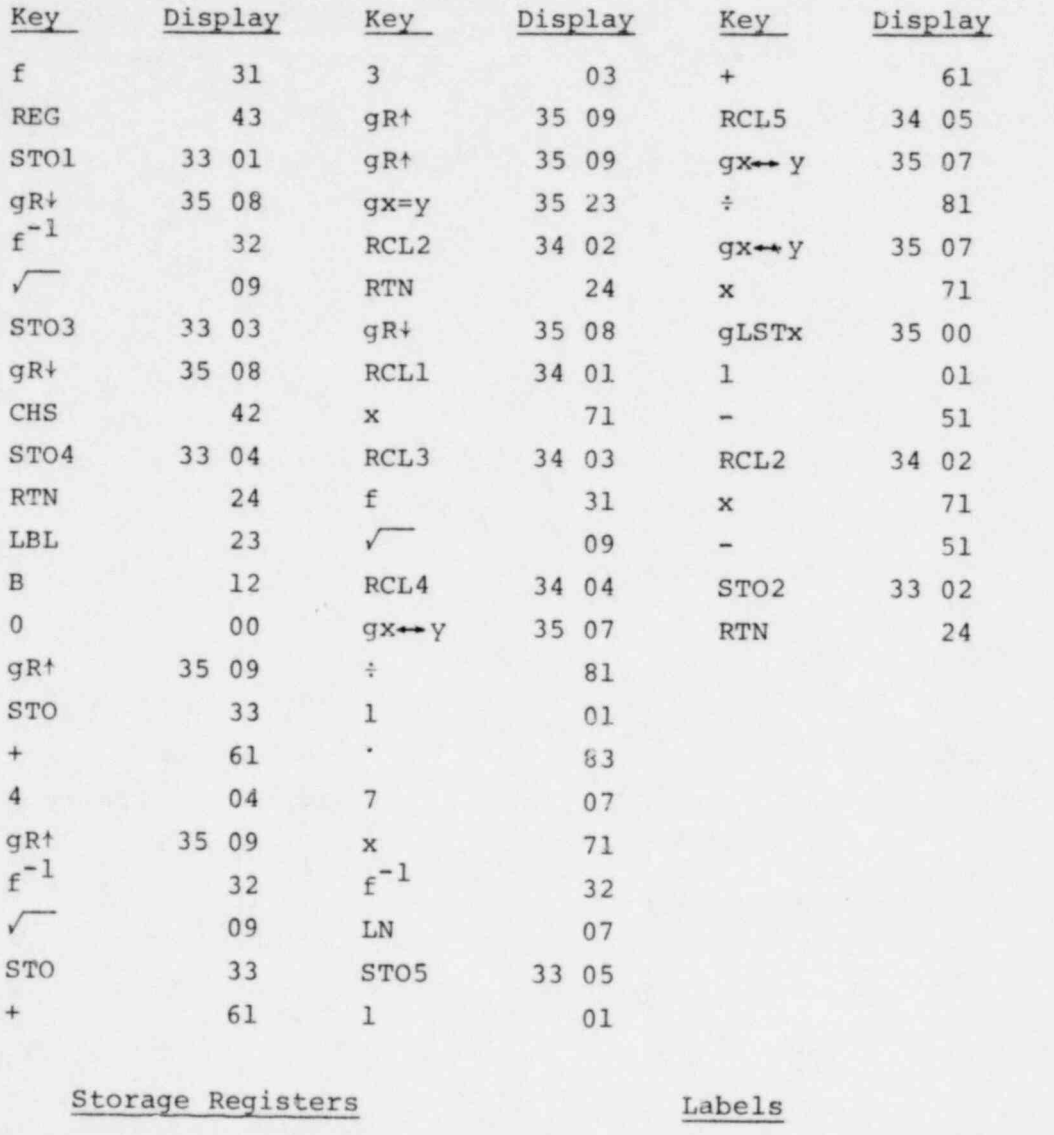

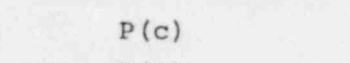

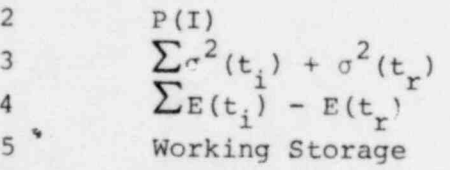

<sup>1</sup> P(c) A Store response force data B Store task data and calculate

 $\overline{\phantom{0}}$ 847 <del>287</del>

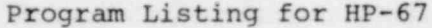

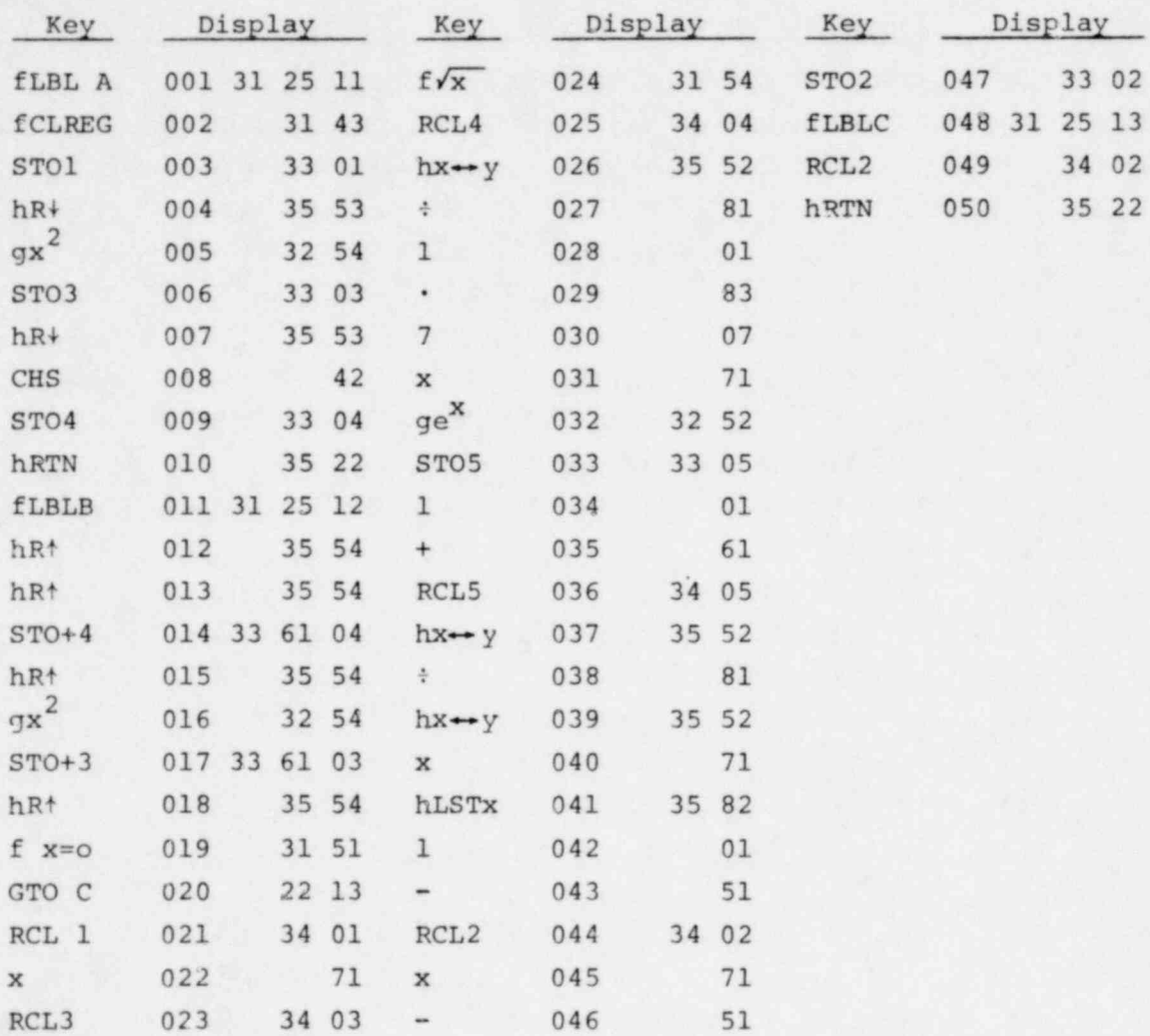

# Storage Registers Labels

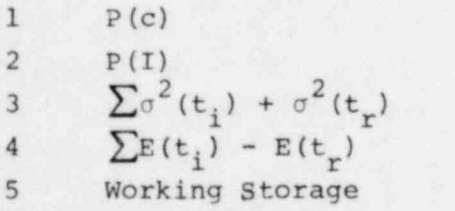

A Store response force data B Store task data and calculate C Return if  $P(D_i) = 0$ 

 $291$  $841 + 60$ 

Program Listing for HP-97

|                      | Key Display Key Display Key Display |                                               |                |     |               |                  |          |       |
|----------------------|-------------------------------------|-----------------------------------------------|----------------|-----|---------------|------------------|----------|-------|
|                      |                                     | LBLA 001 21 11 Vx 024 54 STO2 047 35 02       |                |     |               |                  |          |       |
|                      |                                     | fCLREG 002 16-53 RCL4                         |                |     | 025 36 04     |                  | LBLC 048 | 21 13 |
| STO1 003             |                                     | $35 \t01 \t x \rightarrow y$                  |                |     |               | 026 -41 RCL1 049 |          | 36 02 |
|                      |                                     | $R+$ 004 -31 ÷                                |                |     | $027 -24$     |                  | RTN 050  | 24    |
| x <sub>3</sub>       |                                     | 005 53                                        | $\mathbf{1}$   | 028 | 01            |                  |          |       |
|                      |                                     | STO3 006 35 03 ·                              |                |     | $029 -62$     |                  |          |       |
| $R+$                 |                                     | $007 -31$                                     | 7              | 030 | 07            |                  |          |       |
|                      |                                     | CHS 008 -22                                   |                |     | x 031 -35     |                  |          |       |
|                      |                                     | ST04 009 35 04                                | $e^{X}$        |     | 032 33        |                  |          |       |
|                      |                                     | RTN 010 24 STO5 033                           |                |     | 35 05         |                  |          |       |
| LBLB   011   21   12 |                                     |                                               | 1              |     | 034 01        |                  |          |       |
| fR <sup>+</sup> 012  |                                     | $16 - 31$                                     | $+$ $-$        |     | $035 - 55$    |                  |          |       |
| fR <sup>+</sup> 013  |                                     | 16-31 RCL5 036 36 05                          |                |     |               |                  |          |       |
|                      |                                     | STO+4 014 35 -55 04 $x \rightarrow y$ 037 -41 |                |     |               |                  |          |       |
|                      |                                     | fR <sup>†</sup> 015 16-31 ÷ 038 -24           |                |     |               |                  |          |       |
|                      |                                     | $x^2$ 016 53 $x \rightarrow y$ 039 -41        |                |     |               |                  |          |       |
|                      |                                     | STO+3 017 35 -55 03 x 040 -35                 |                |     |               |                  |          |       |
| $ER+$                |                                     | $018$ $16 - 31$                               | fLASTx 041     |     | $16 - 63$     |                  |          |       |
| $f$ $x=0$            |                                     | $019$ $16 - 31$                               |                |     | 1 042 01      |                  |          |       |
| GTOC                 | 020 22 13                           |                                               |                |     | $-043 -45$    |                  |          |       |
| RCL1 021 36 01       |                                     |                                               | RCL2 044 36 02 |     |               |                  |          |       |
|                      |                                     | $x = 022 -35$                                 |                |     | $x = 045 -35$ |                  |          |       |
|                      |                                     | RCL3 023 36 03 - 046 045                      |                |     |               |                  |          |       |

# Storage Registers Labels

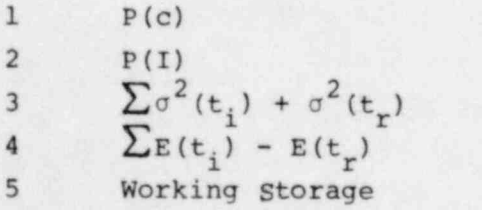

 $\sim$   $\sim$ 

A Store response force data B Store task data and calculate C Return if  $P(D_i) = 0$ 

 $847 292$ 

### APPENDIX II

#### Calculation Procedure and Program Listing for HP-25, HP-25C

# Calculation Procedure on HP-25, HP-25C

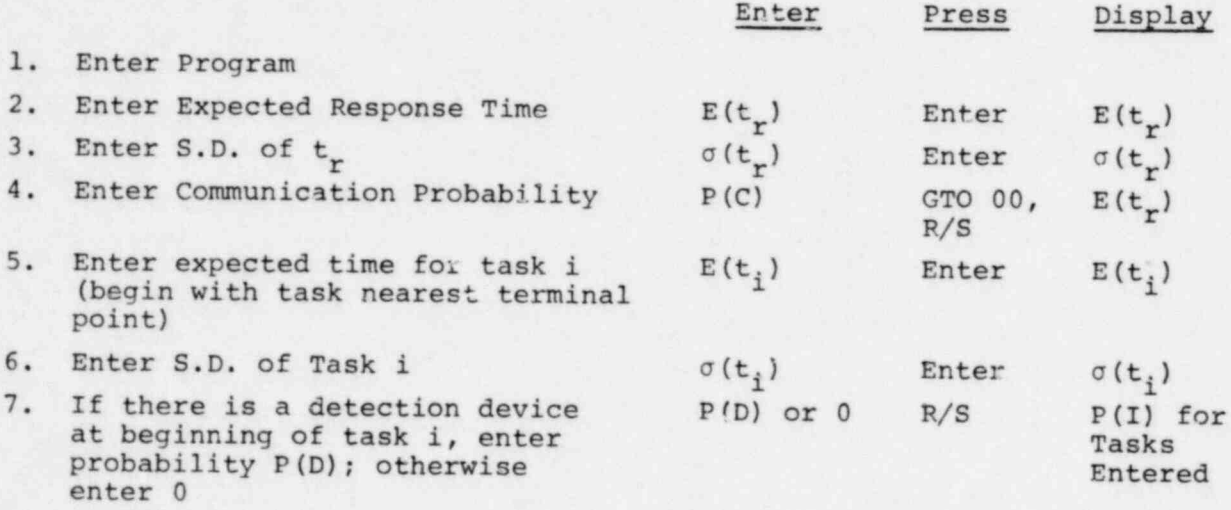

8. Repeat 5, 6, 7

3 84/ <del>290</del>

# Program Listing for HP-25, HP-25C

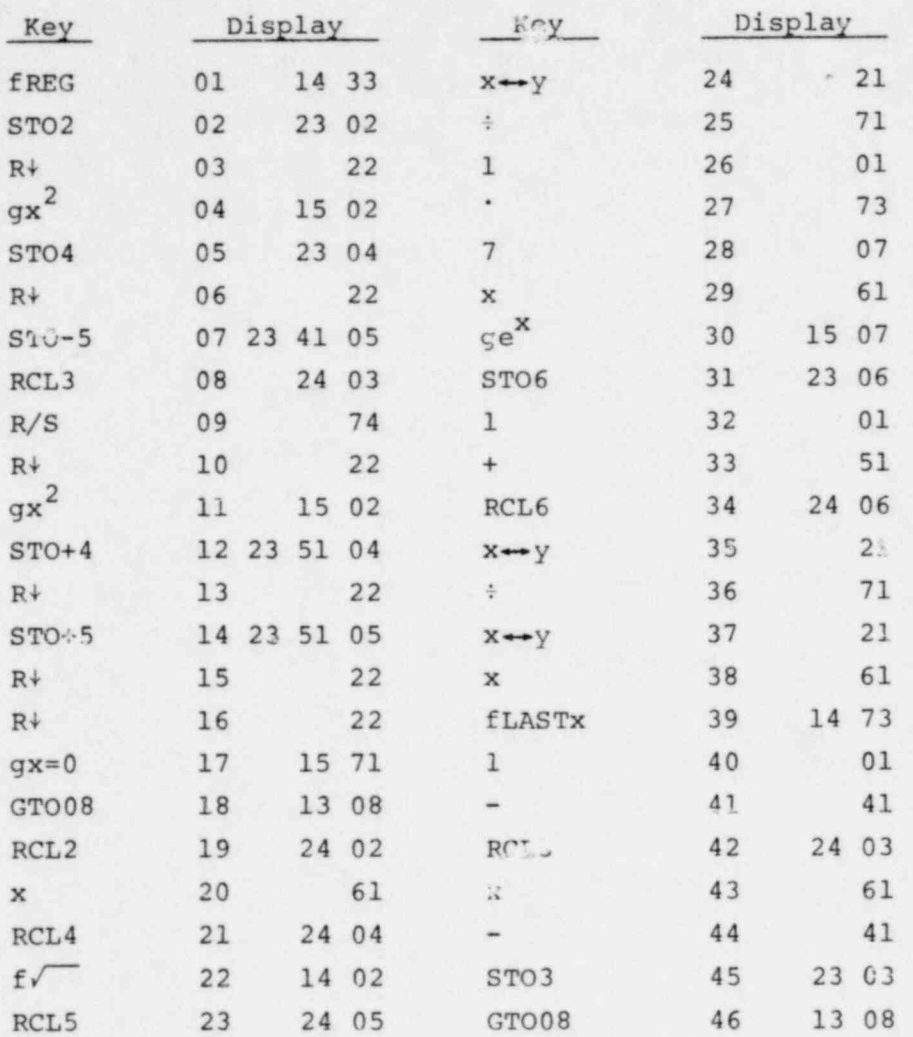

# S orage Registers

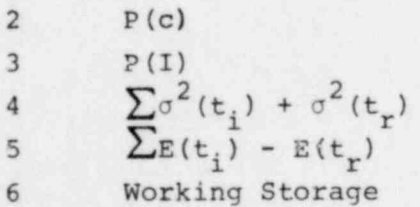

 $647.294$ 

#### D7STRIBUTION:

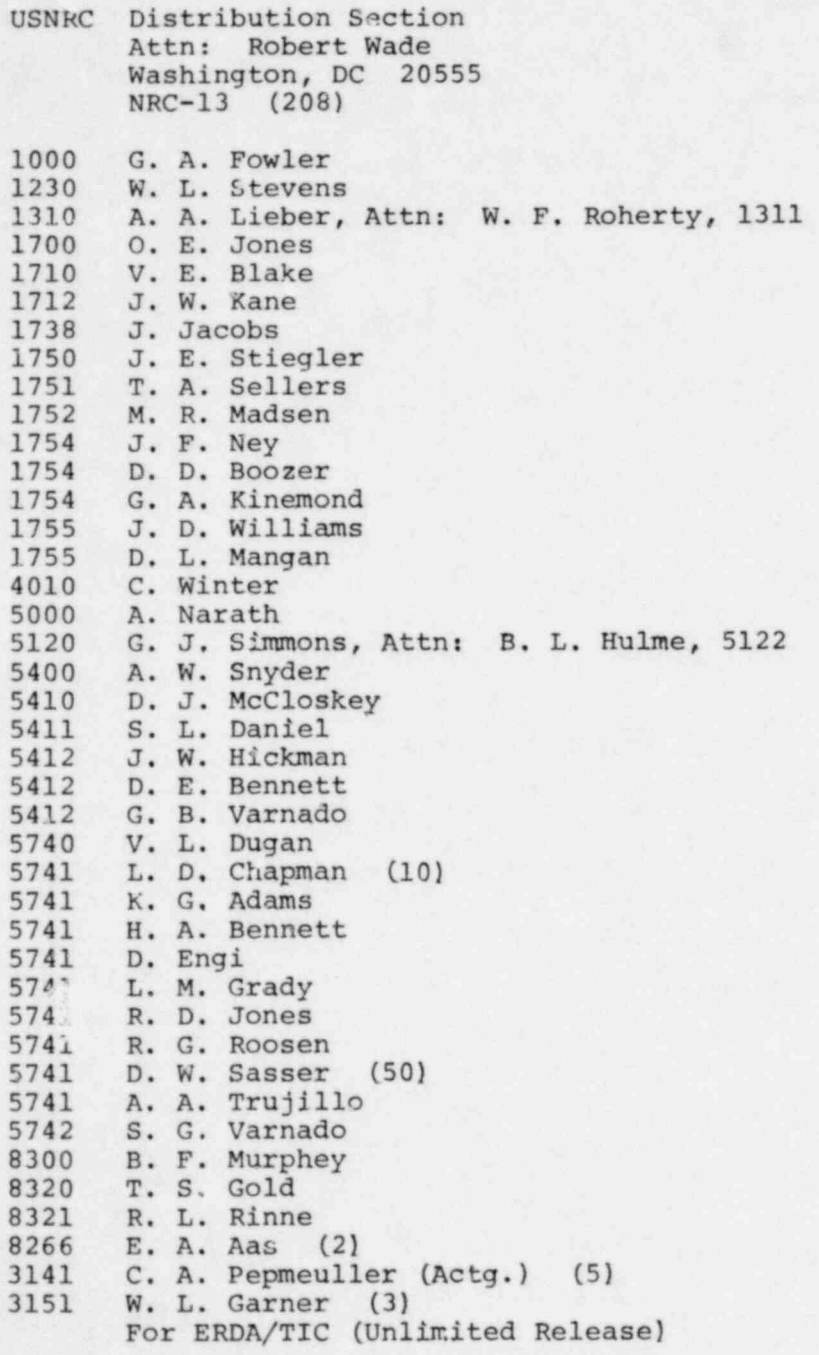

847 295